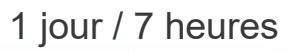

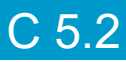

## Les techniques du e-mailing

**Nombre de participants :** 6 au maximum

**Durée :**  1 jour / 7 heures

**Horaires :**  9h00-12h00 / 13h00-17h00

**Lieu :**  Rochefort

**Intervenant :**  Yannick SIMONET

**Moyens pédagogiques :**  Un poste informatique par

stagiaire. Stage animé par un formateur professionnel en infographie WEB, permanent du CRIR. PC de l'animateur équipé

d'un vidéoprojecteur. Support de cours remis à chaque participant.

**Méthodes mobilisées :**  Alternance de cours et de travaux pratiques adaptés aux besoins exprimés.

**Modalités d'évaluation :** Travaux pratiques de contrôle

**Validation :**  Attestation de stage. **Objectif** Découvrir les techniques et outils pour réaliser un e-mailing.

**Prérequis** 

Avoir une bonne pratique de la micro-informatique et être familiarisé à l'utilisation d'internet.

Public Tout public souhaitant réaliser un e-mailing.

Programme détaillé

1 - INTRODUCTION AU E-MAILING (1h30) Avantages du e-mailing Respecter la réglementation Spam et Newsletter Stratégie et objectifs d'un e-mailing Définir les cibles Structurer le contenu et créer la maquette Réaliser des envois tests Analyser les retours

2 - PREPARER LA BASE DE DONNEES (0h30) La collecte d'adresses mails Gérer les adresses en interne Achat ou location d'adresses

### 3 - LES SOLUTIONS TECHNIQUES

**Avec les logiciels de bureautique :** (1h) Préparer la liste des destinataires dans EXCEL ou ACCESS Créer la Newsletter dans WORD Réaliser l'e-publipostage

**Avec un logiciel de publipostage électronique :** (1h) Panorama des logiciels : Maxbulk, Sarbacane Présentation d'un logiciel Gérer les contacts et les groupes Créer la newsletter Tests et envoi Suivi et statistiques

**Avec un prestataire de services d'emailing :** (3h) Présentation de SendInBlue, Emailjet, MailChimp

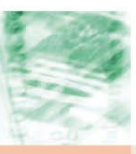

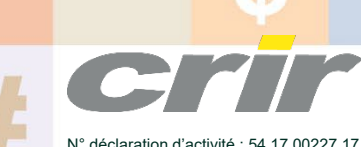

CENTRE DE RESSOURCES INFORMATIQUES DE ROCHEFORT 2 rue de l'école de dressage - BP 80282 - 17312 – ROCHEFORT Tél : 05 46 99 71 10 - Fax : 05 46 99 65 34 - contact@crir.fr - www.crir.fr

Actualisé le 19/01/2023

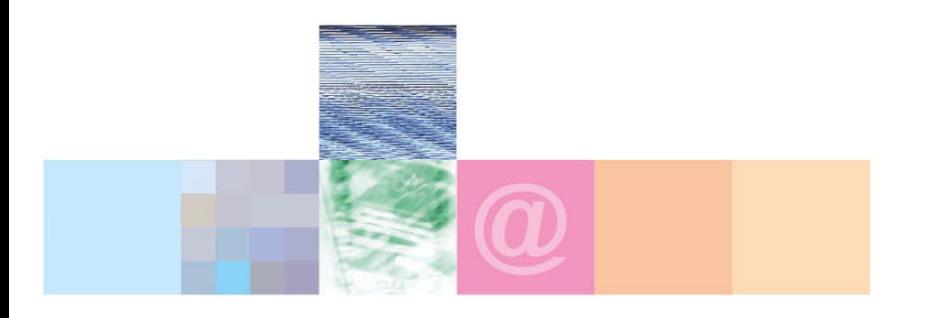

# Les techniques du e-mailing

#### **Approche pédagogique :**

Les différentes séquences de formation sont mises en œuvre à l'aide des techniques pédagogiques suivantes dans le cadre d'une méthode active : Études de cas, exposés, démonstrations, exercices applicatifs...

#### **Dispositif d'évaluation :**

- Évaluation diagnostique en début de formation à travers la réalisation d'un QCM
- Évaluation de la progression des apprenants au cours de la formation
- Évaluation de l'atteinte des objectifs en fin de formation à travers d'une certification, QCM ou exercice

#### **Les indicateurs de résultat et de performance**

Accessible grâce au lien ci-dessous :<http://crir.fr/satisfaction-client.php>

#### **Présentation de la certification TOSA :**  <http://www.crir.fr/certification-tosa.php>

## **Modalités et délais d'accès :**

Les délais d'accès moyens à la formation sont de 2 à 3 semaines à partir de la réception de l'ensemble des documents contractuels. Une inscription 48 heures avant le début de la formation est néanmoins nécessaire.

#### **Accessibilité aux personnes en situation de handicap :**

La formation est accessible aux personnes en situation de handicap. Une étude des conditions d'accès et des moyens de compensation sera réalisé en amont de l'inscription afin d'identifier plus précisément les conditions de réalisation et de faisabilité de la formation. Les locaux de formation du site de sont accessibles aux personnes en situation de handicap.

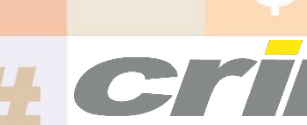

N° déclaration d'activité : 54 17 00227 17

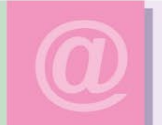

CENTRE DE RESSOURCES INFORMATIQUES DE ROCHEFORT 2 rue de l'école de dressage - BP 80282 - 17312 – ROCHEFORT Tél : 05 46 99 71 10 - Fax : 05 46 99 65 34 - contact@crir.fr - www.crir.fr

Actualisé le 19/01/2023